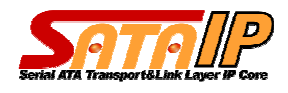

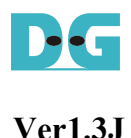

## **RAID**試作システムの紹介

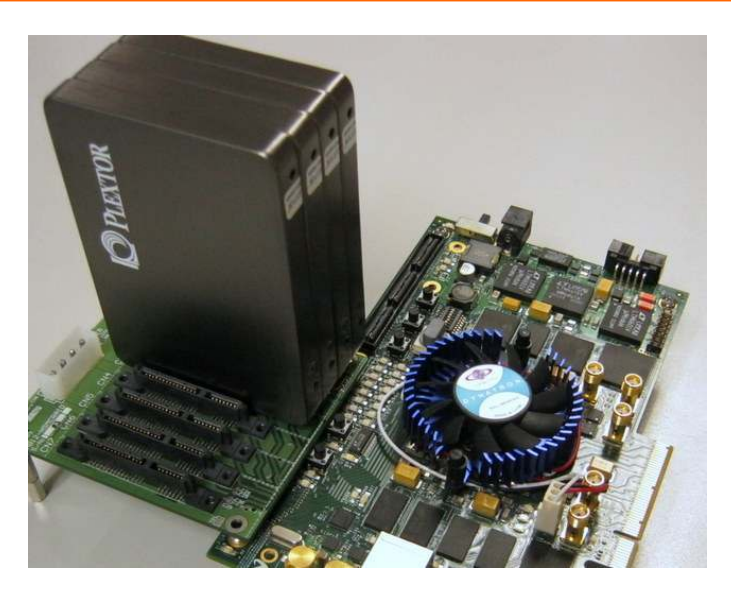

#### **FPGA**開発ボードを使った**SATA-IP RAID**システム

2018/9/3 Design Gateway Page 1

DG

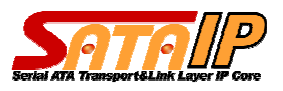

概要

- Arria10など最新のIntel評価ボードで実機動作
- · RAID用アダプタ基板(FMC/HSMC)を使用
- · 4台のSATA3 SSDを接続しRAID0システムを構築
- HCTL-IP版と通常(NiosII制御版)の2種類
- · シリアル接続したPCから命令実行し、結果を表示
- テストパターンのライト/リードを実行
- 転送パフォーマンスを実測

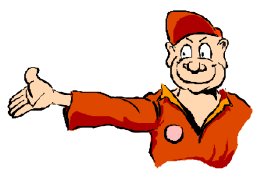

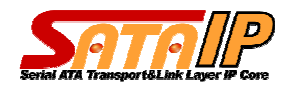

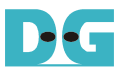

## 試作システム環境

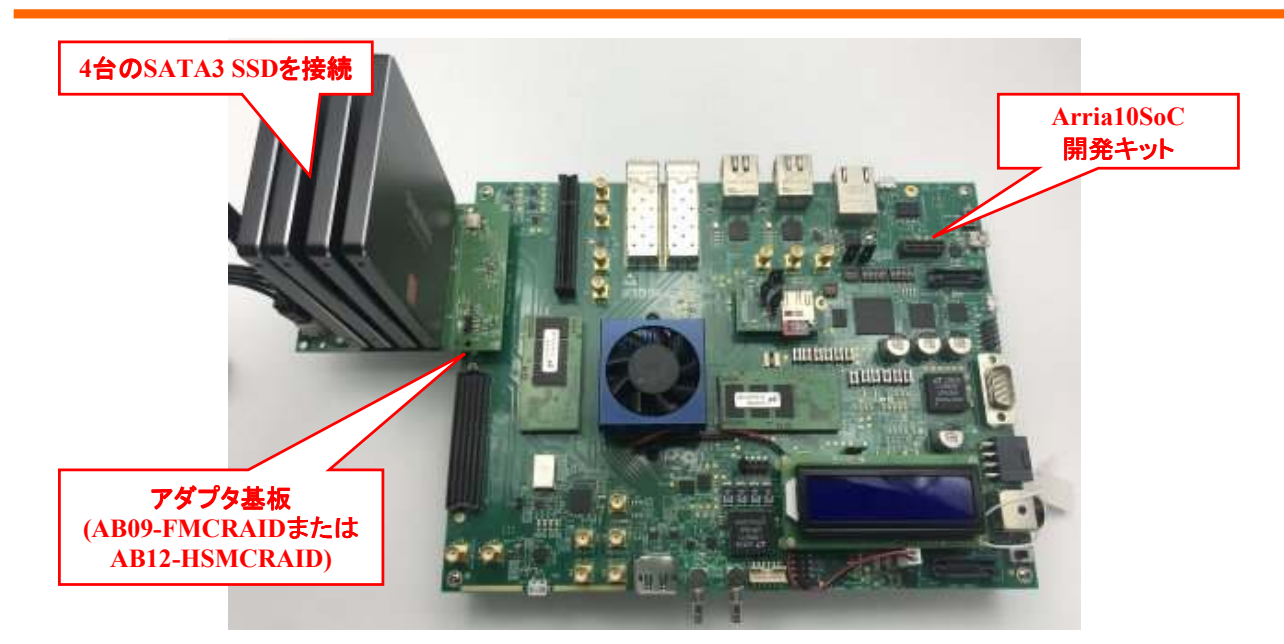

#### SSDx4 + アダプタ基板を使ったRAID試作システム

2018/9/3 Design Gateway Page 3

DE

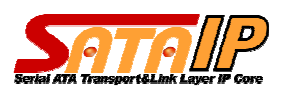

# **RAID**用アダプタ基板

- FMC(AB09-FMCRAID)/HSMC(AB12-HSMCRAID)
- 10ch(FMC)/8ch(HSMC)のSATAコネクタを実装
- DesignGateway社またはIntel代理店から購入可

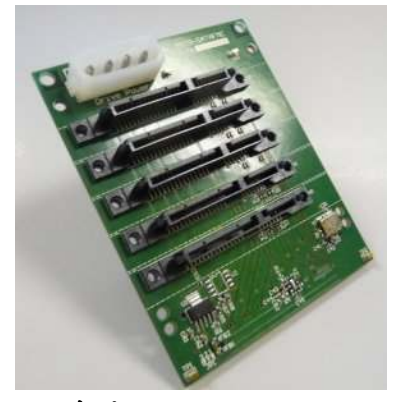

FMC向け: AB09-FMCRAID

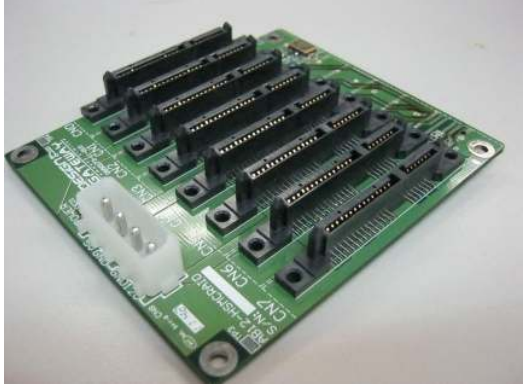

HSMC用: AB12-HSMCRAID

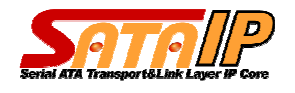

### 2種類のRAIDデザイン

- 通常版(NiosII制御版)
	- 各SATA-IPの上位コントローラにNiosIIを使用
	- NiosIIファームウエアで全チャネルの制御を時分割で実行
	- SATA-IPコアのみで動作 (別売のHCTL-IP不要)
- 高パフォーマンス版(HCTL-IP版)
	- 各SATA-IPの上位コントローラにHCTL-IPコアを使用
	- 最小限のレイテンシで最高のパフォーマンス
	- SATA-IPコアに加えHCTL-IPコアが必要

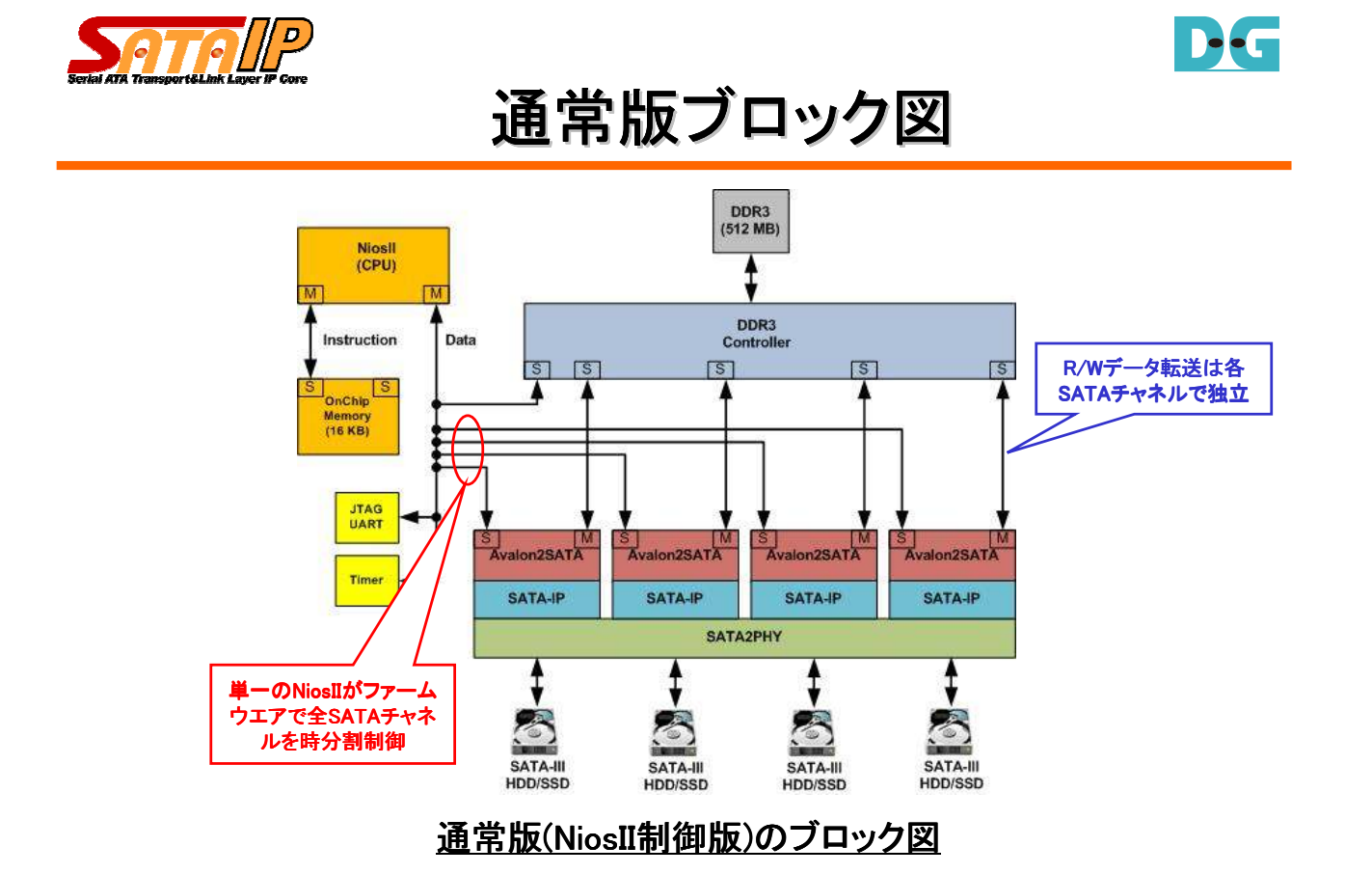

**D**oof

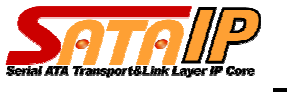

## 高パフォーマンス版ブロック図

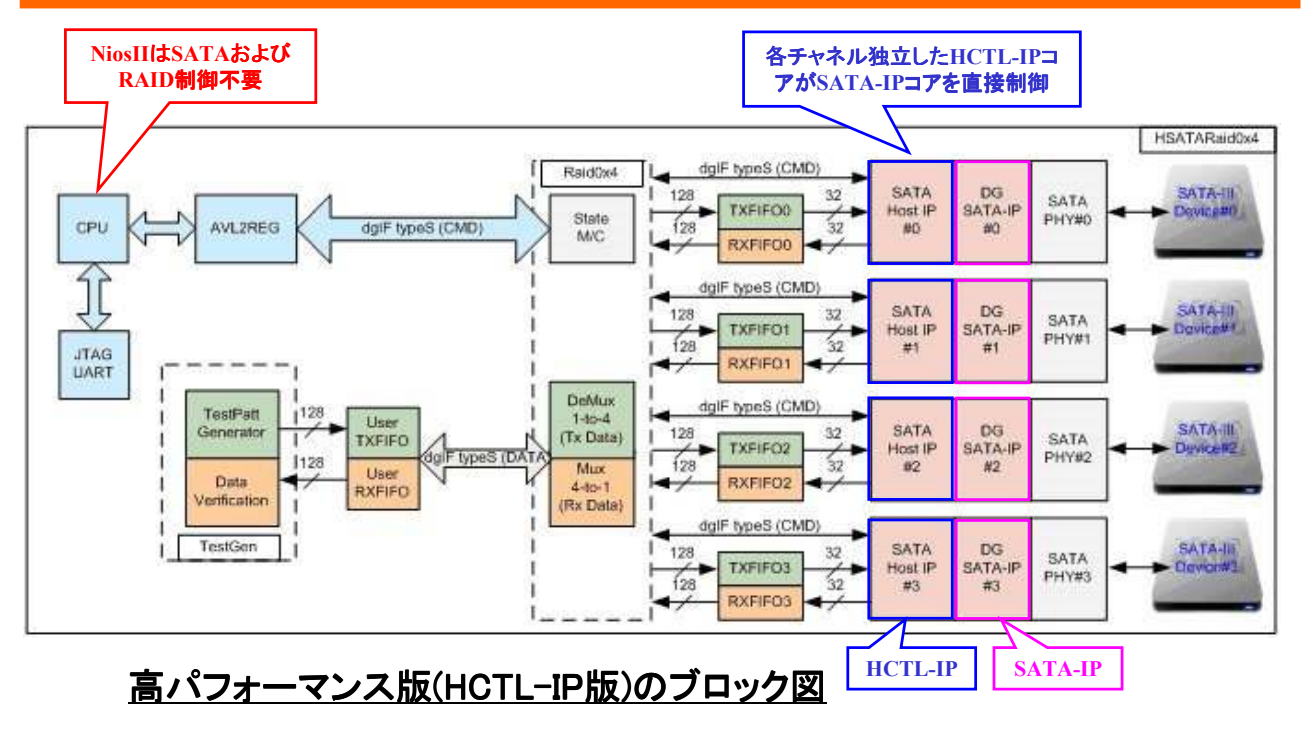

2018/9/3 Design Gateway Page 7

D-C

D-C

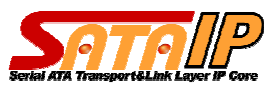

## **Write**結果(高パフォーマンス版)

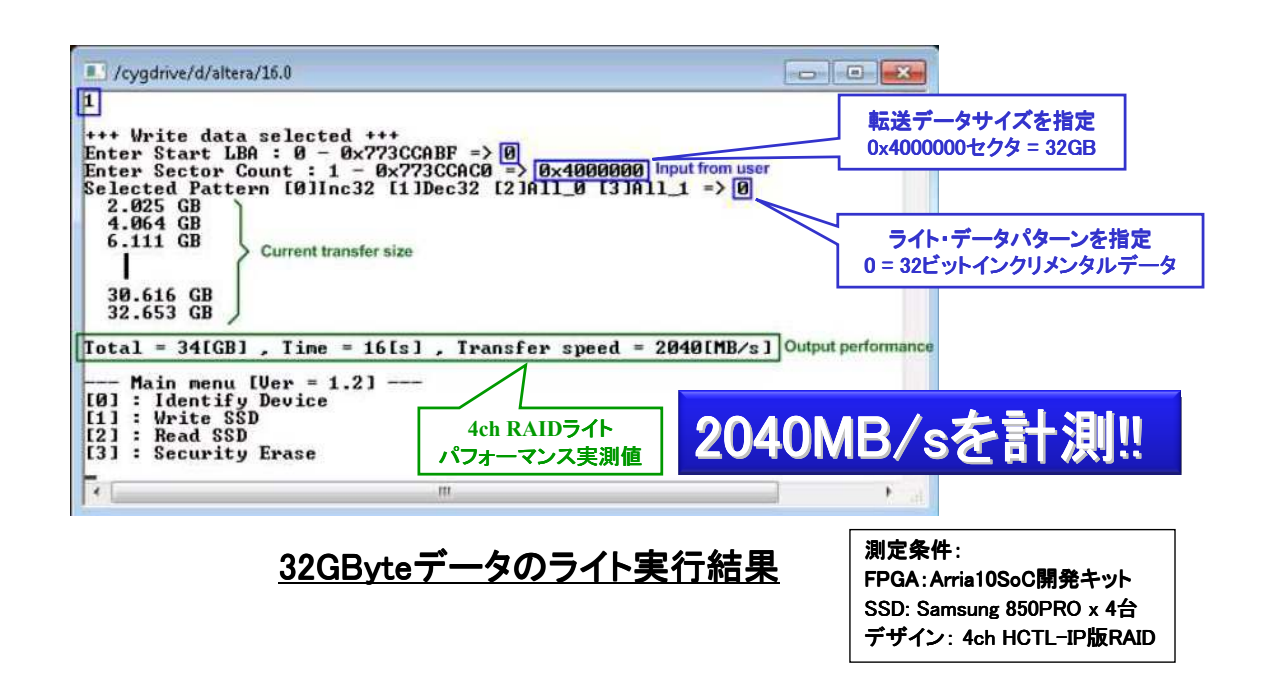

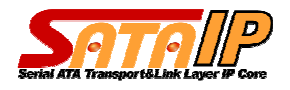

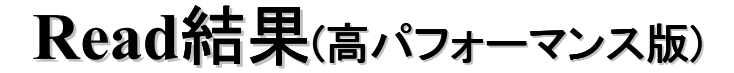

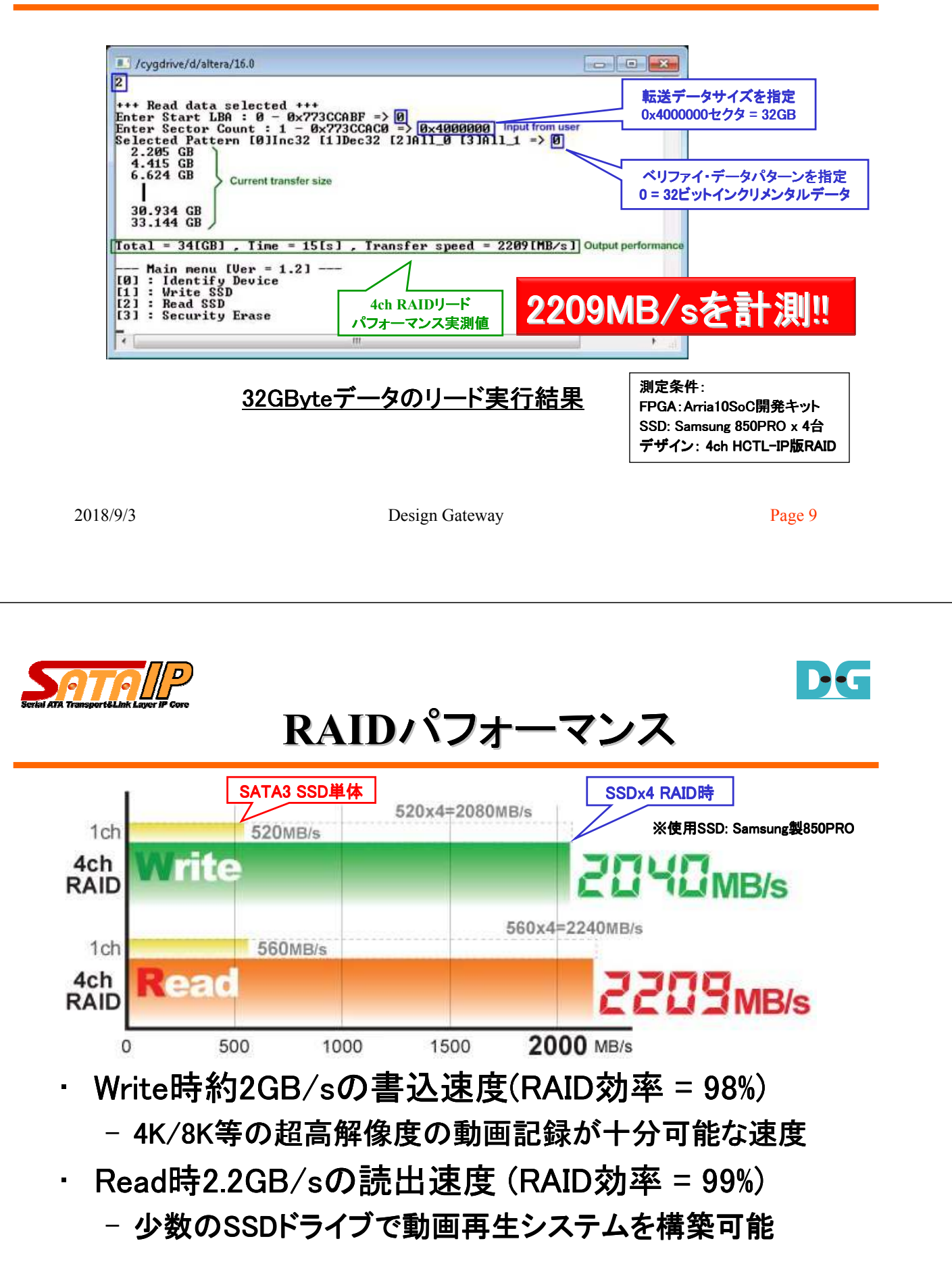

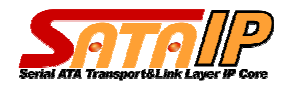

### 結論

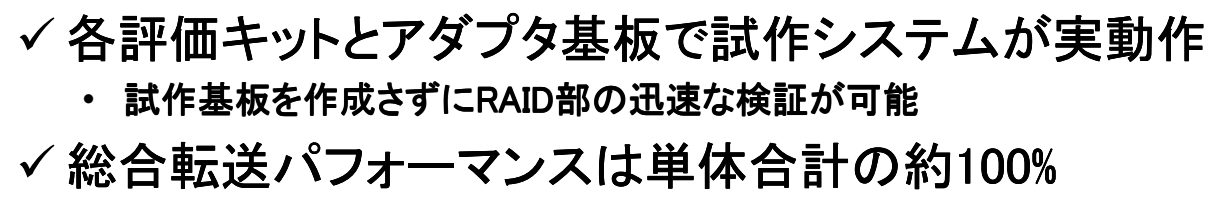

· RAID動作でもSSD単体の能力を引き出せる(高パフォーマンス版)

#### √ SATA-IP正規ユーザに本デザインの提供が可能

• 本リファレンスをベースに活用してRAID開発を短期間化

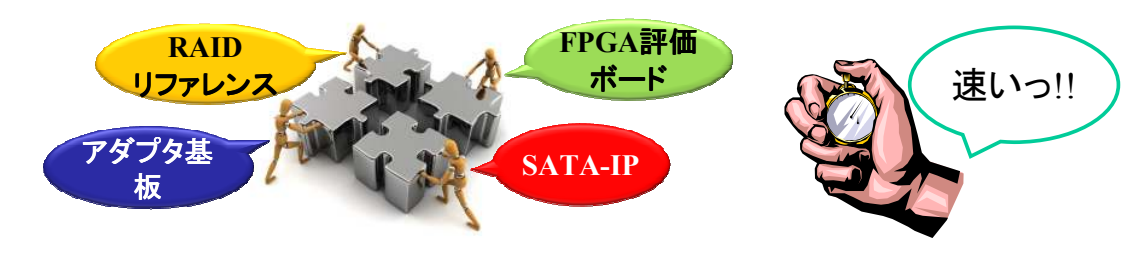

2018/9/3 Design Gateway Page 11

allP D-E **SATA-IP**紹介: 問い合わせ 車用ページに詳細なSATA-IP技術情報を用意 – https://www.dgway.com/SATA-IP\_A.html • 問い合わせ – 株式会社デザイン・ゲートウェイ  $-$  E-mail : info@dgway.com **DG BESIGN** EN NOVIN  $-$  FAX : 050-3588-7915 **NVMe** 

2018/9/3 Design Gateway Page 12

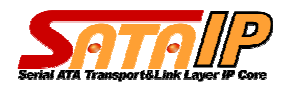

## 改版履歴

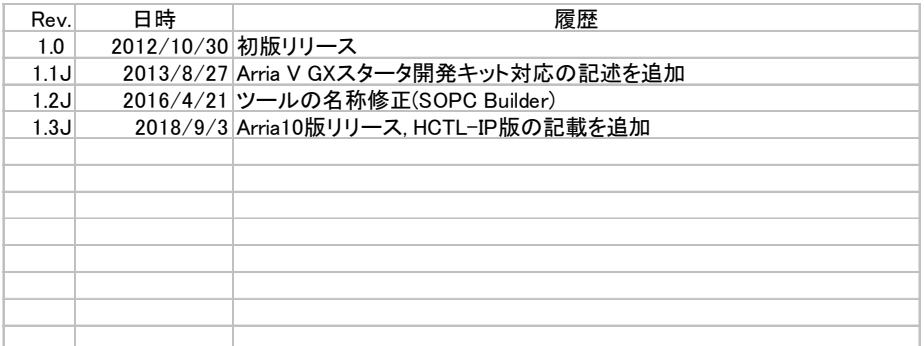

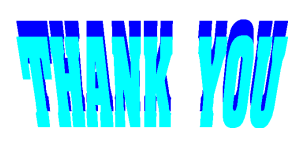

2018/9/3 Design Gateway Page 13

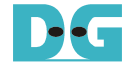